## Compensation Administration Tool Additional Adjustments Page Changes 2019

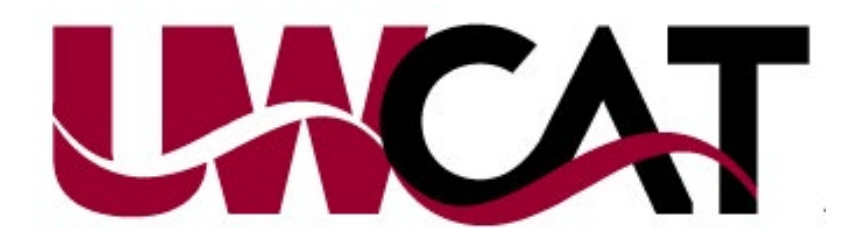

## Additional Adjustments Page Changes

- Empl Classes that can be budgeted for have been expanded from five to ten, corresponding to the empl classes in Plan UW.
- FTE cannot be budgeted for LTE, Salary Other and Student Salary (These must be entered in "Other Budget Adjustments" section of the AAP).
- Vacant Positions Job Code must be valid in HRS for the empl class selected.

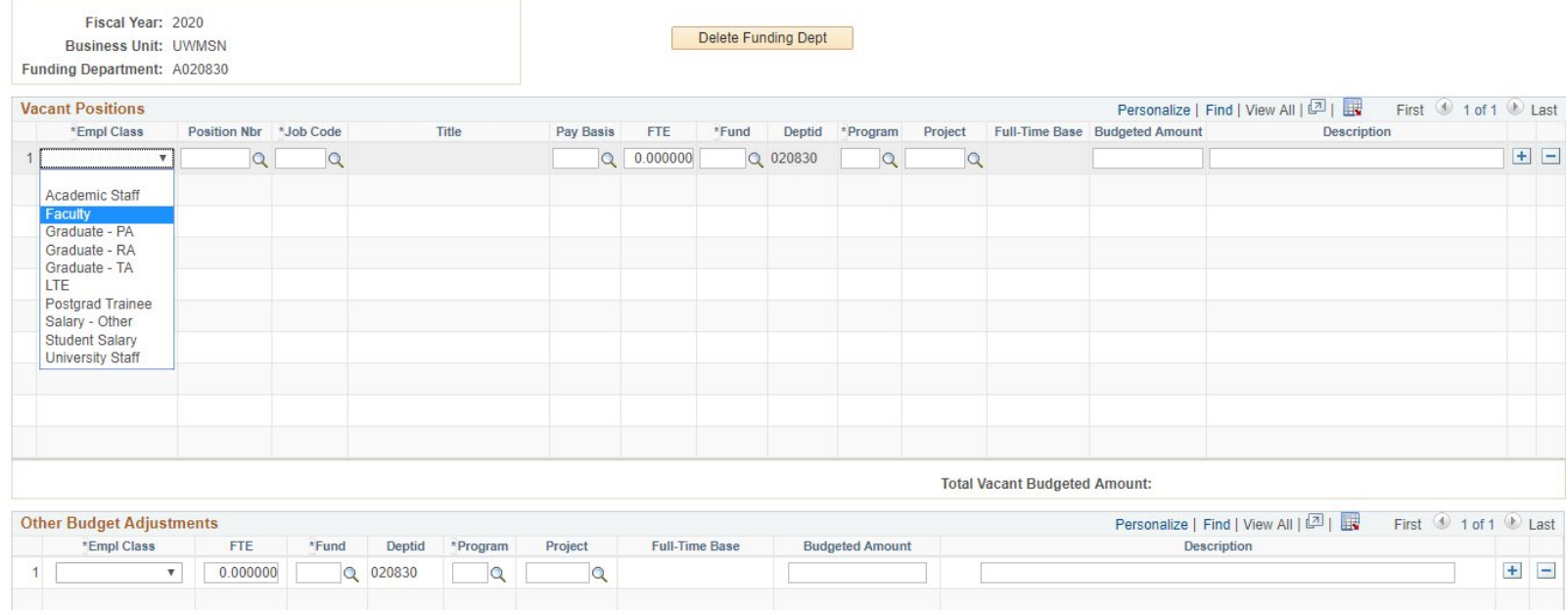

Note: The AAP section within the DPS has also be changed to reflect the new empl classes.

## AAP Dropdown List Mapping

• Please note the AAP option "Salary – Other" is not a catchall category. It maps specifically to the OT employee classes.

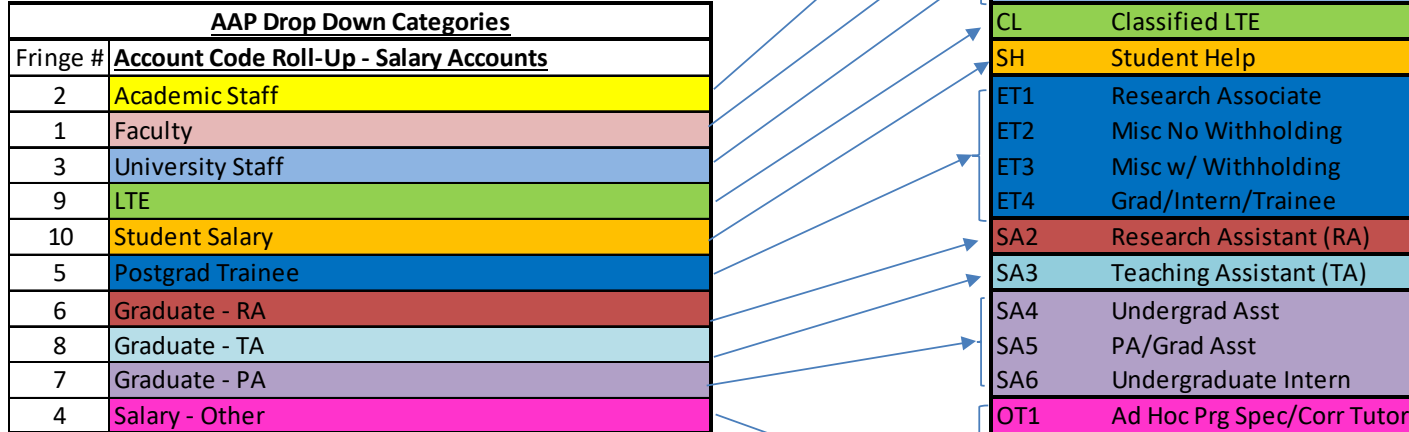

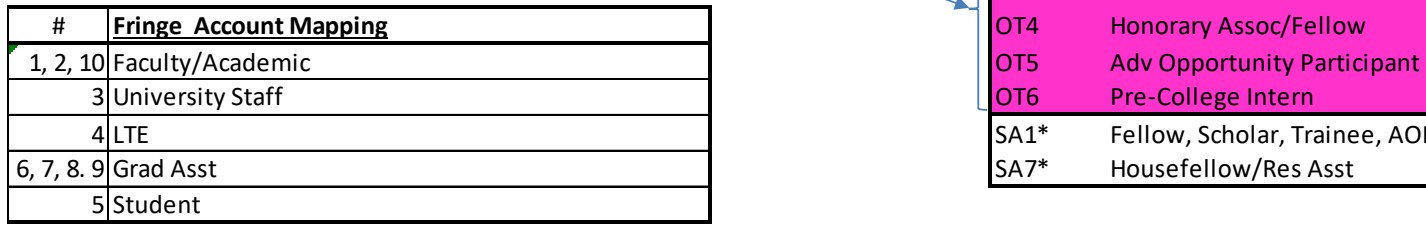

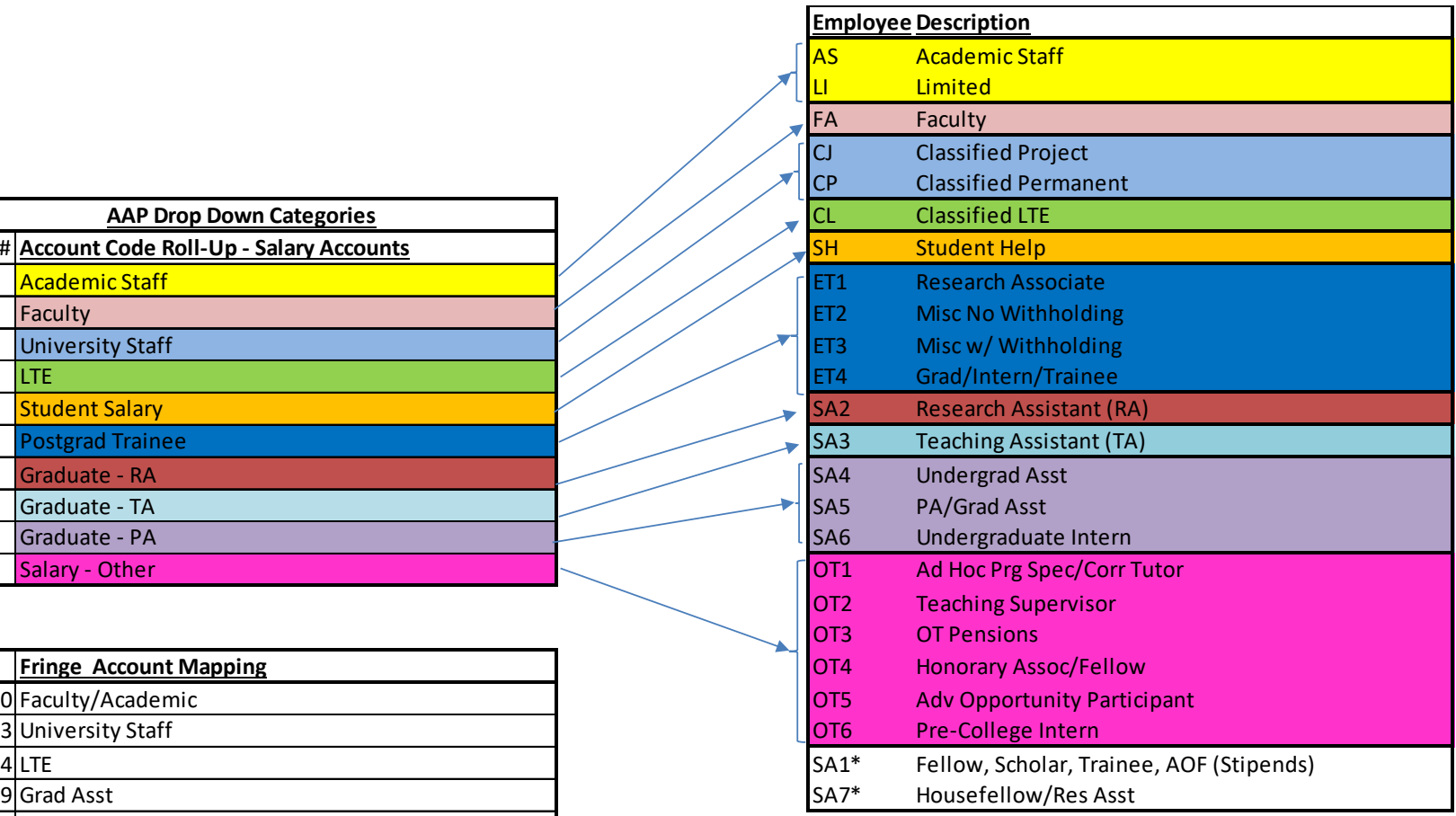

**\*Non-colored cells have no mapping**